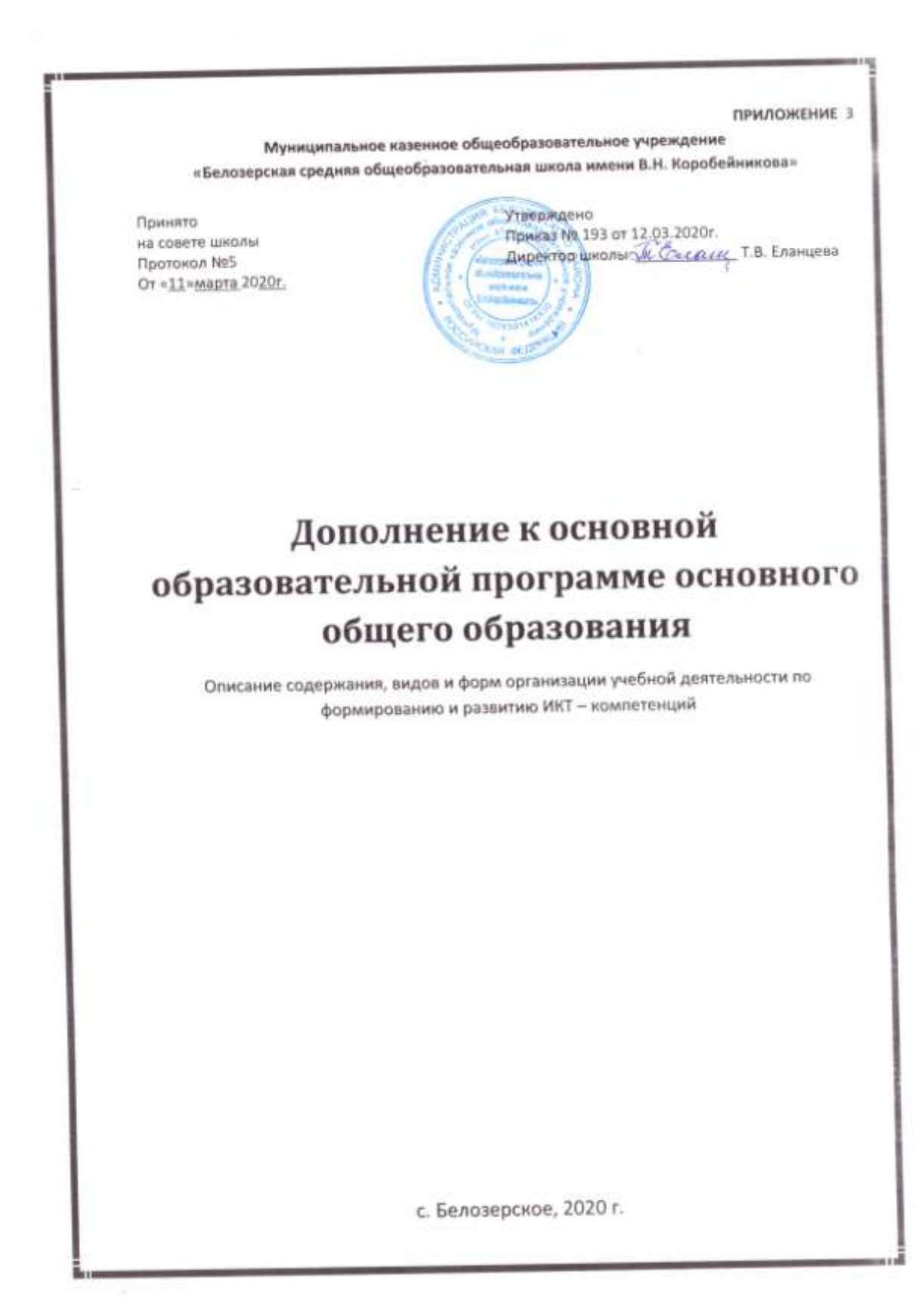

Описание содержания, видов и форм организации учебной деятельности по развитию информационно-коммуникационных технологий

В настоящее время значительно присутствие компьютерных и интернеттехнологий в повседневной деятельности обучающегося, в том числе вне времени нахождения в образовательной организации. В этой связи обучающийся может обладать целым рядом **ИКТ-компетентностей**, полученных им вне образовательной организации. В этом контексте важным направлением деятельности образовательной организации в сфере формирования ИКТ-компетенций становятся поддержка и развитие обучающегося. Данный подход имеет значение при определении планируемых результатов в сфере формирования ИКТ-компетенций.

Необходимо указать возможные виды и формы организации учебной деятельности, позволяющие эффективно реализовывать данное направление. Также в соответствии со структурой программы развития УУД, обозначенной в ФГОС, необходимо представить перечень и описание основных элементов ИКТ-компетенции и инструментов их использования, а также планируемые результаты формирования и развития компетентности обучающихся в области использования ИКТ.

Основные формы организации учебной деятельности по формированию ИКТкомпетенции обучающихся могут включить:

- уроки по информатике и другим предметам;
- курсы по выбору;
- кружки;
- интегративные межпредметные проекты;
- внеурочные и внешкольные активности.

Среди видов учебной деятельности, обеспечивающих формирование ИКТкомпетенции обучающихся, можно выделить в том числе такие, как:

• выполняемые на уроках, дома и в рамках внеурочной деятельности задания, предполагающие использование электронных образовательных ресурсов;

- создание и редактирование текстов;
- создание и редактирование электронных таблиц;

• использование средств для построения диаграмм, графиков, блок-схем, других графических объектов;

- создание и редактирование презентаций;
- создание и редактирование графики и фото;
- создание и редактирование видео;
- создание музыкальных и звуковых объектов;
- поиск и анализ информации в Интернете;
- моделирование, проектирование и управление;
- математическая обработка и визуализация данных;
- создание веб-страниц и сайтов;
- сетевая коммуникация между учениками и (или) учителем.

Эффективное формирование ИКТ-компетенции обучающихся обеспечено усилиями команды учителей- предметников, согласование действий которых обеспечивается в ходе регулярных рабочих совещаний по данному вопросу.

## Формирование ИКТ-компетентности обучающихся

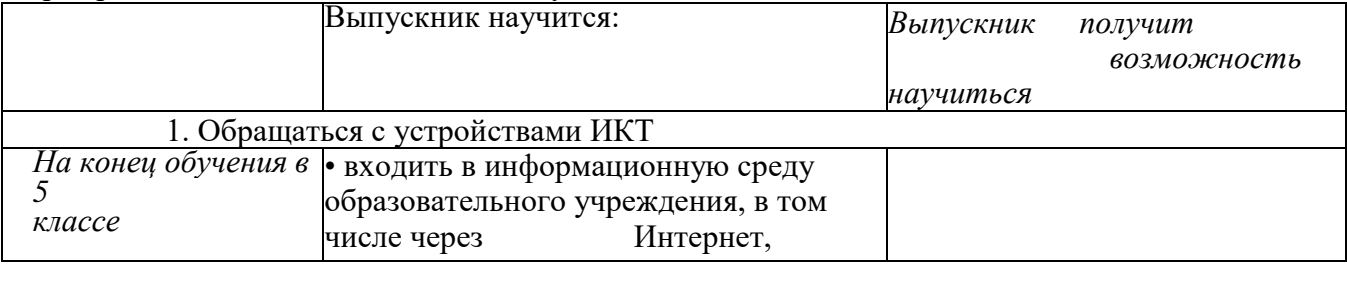

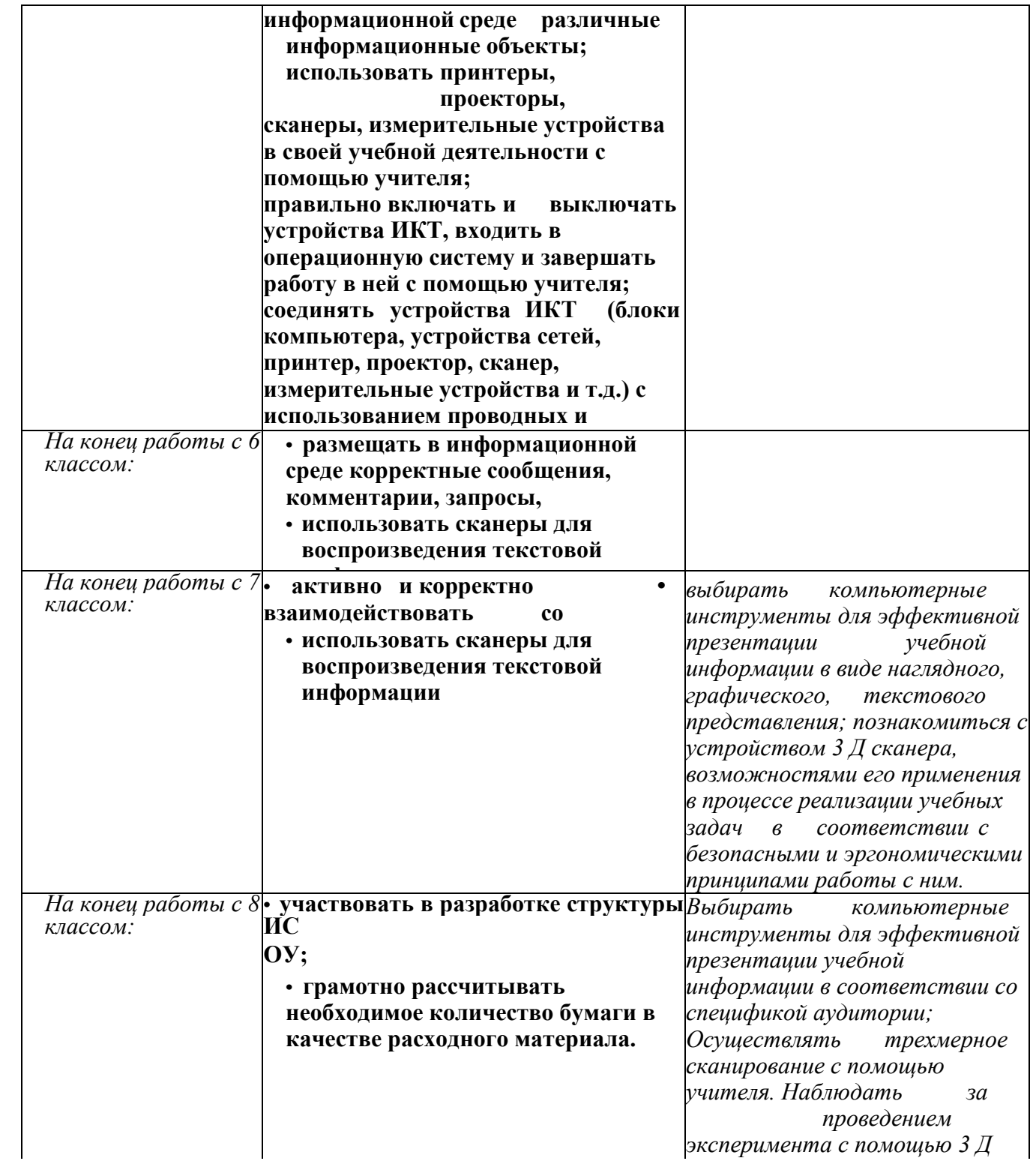

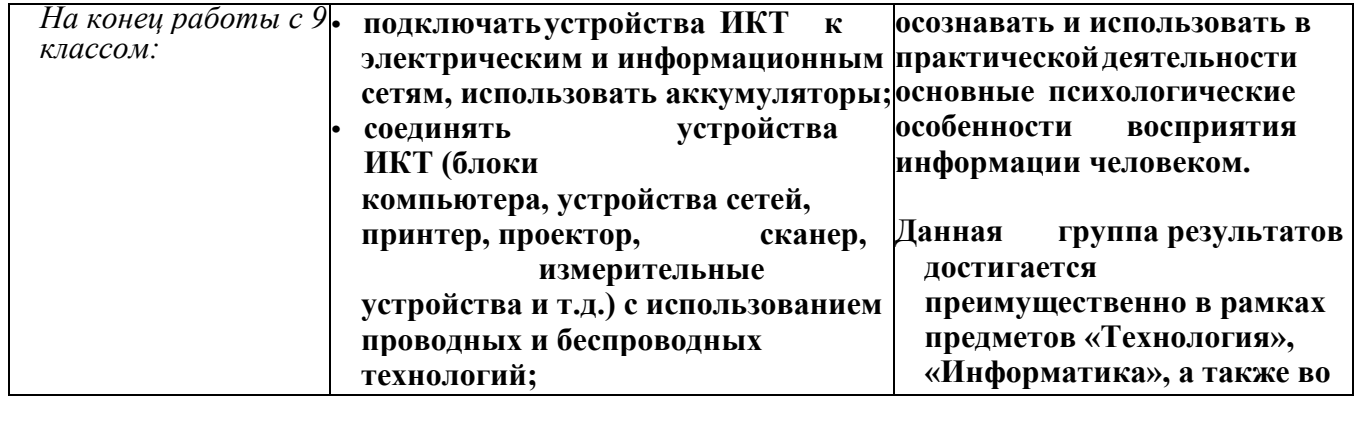

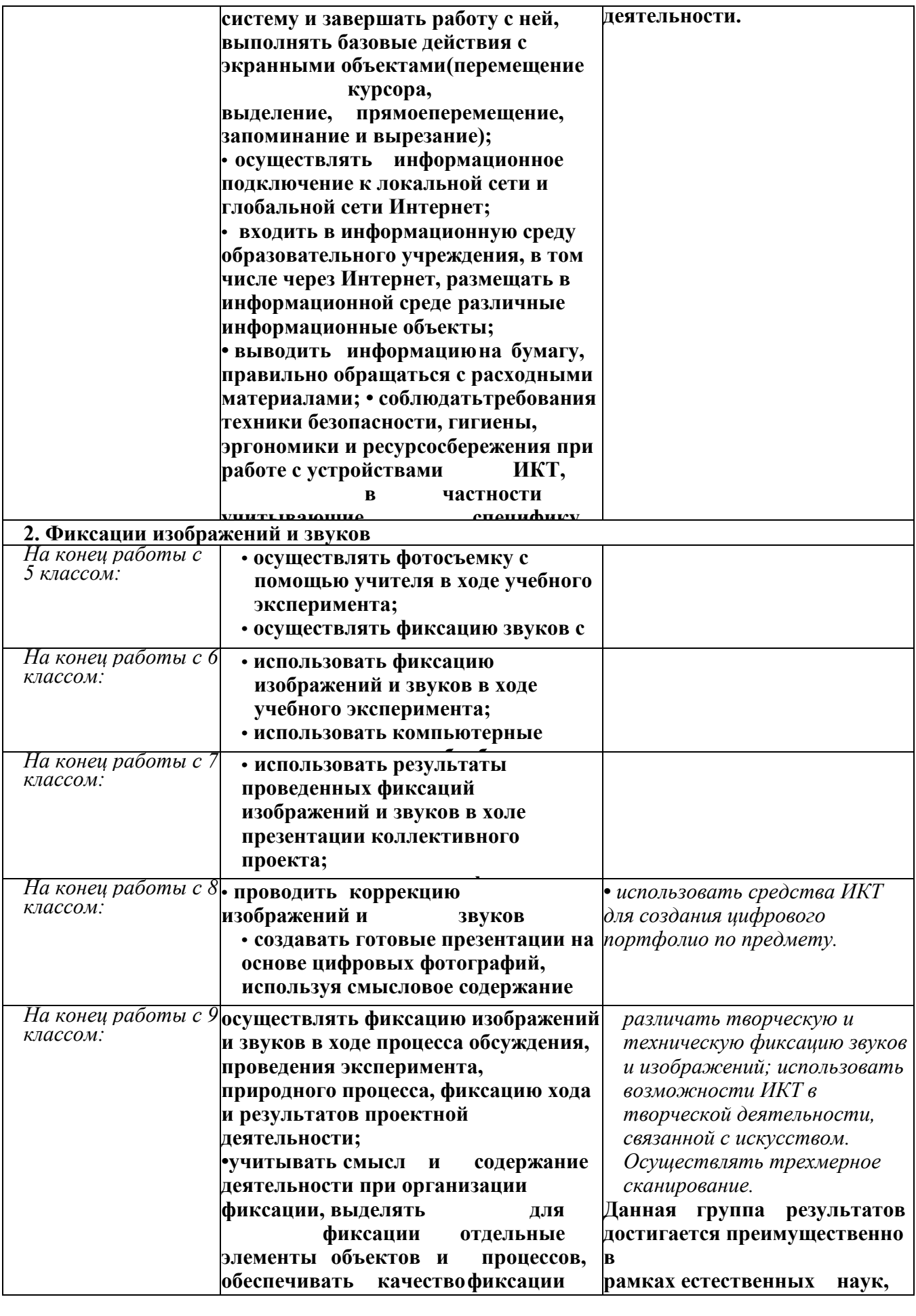

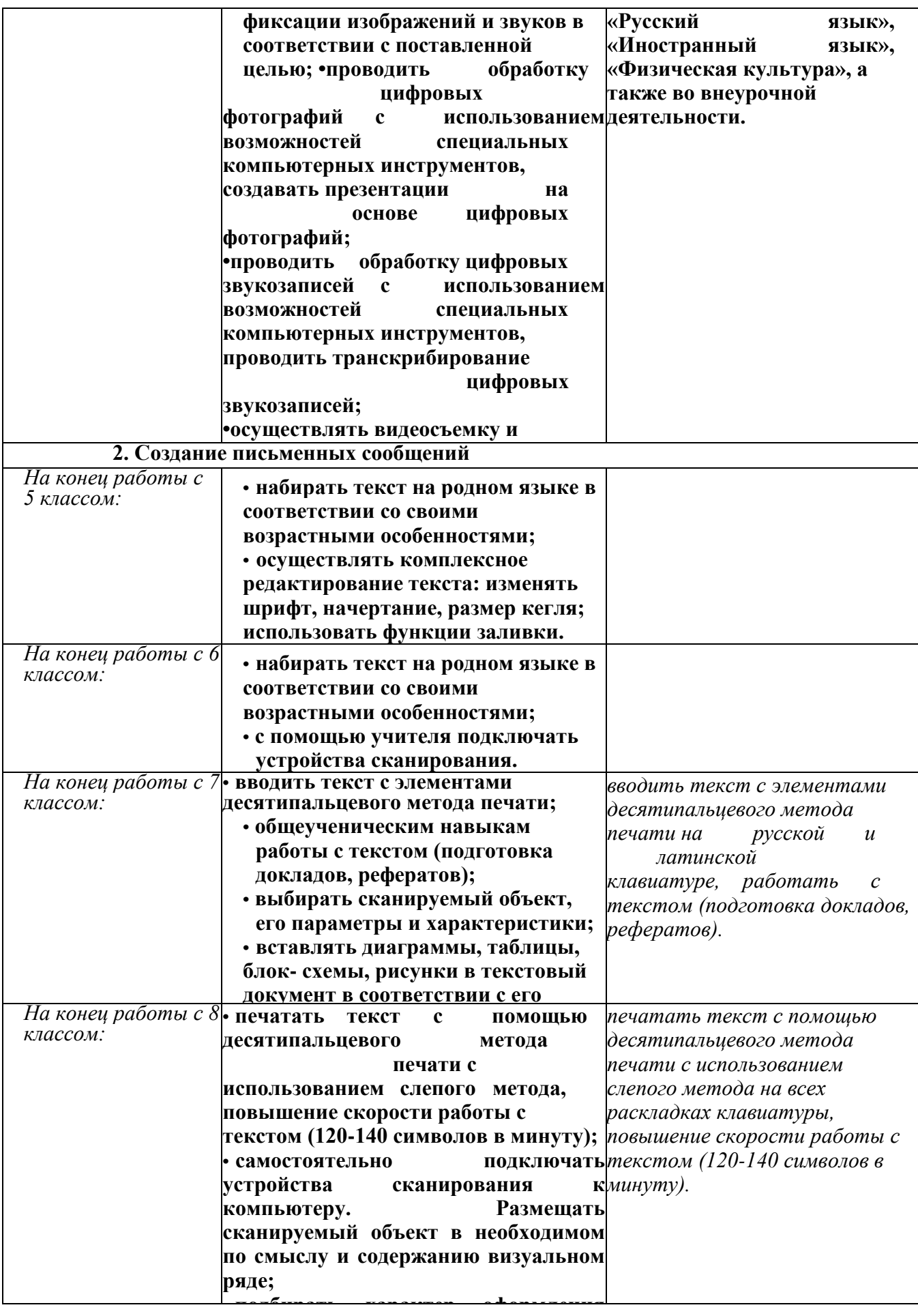

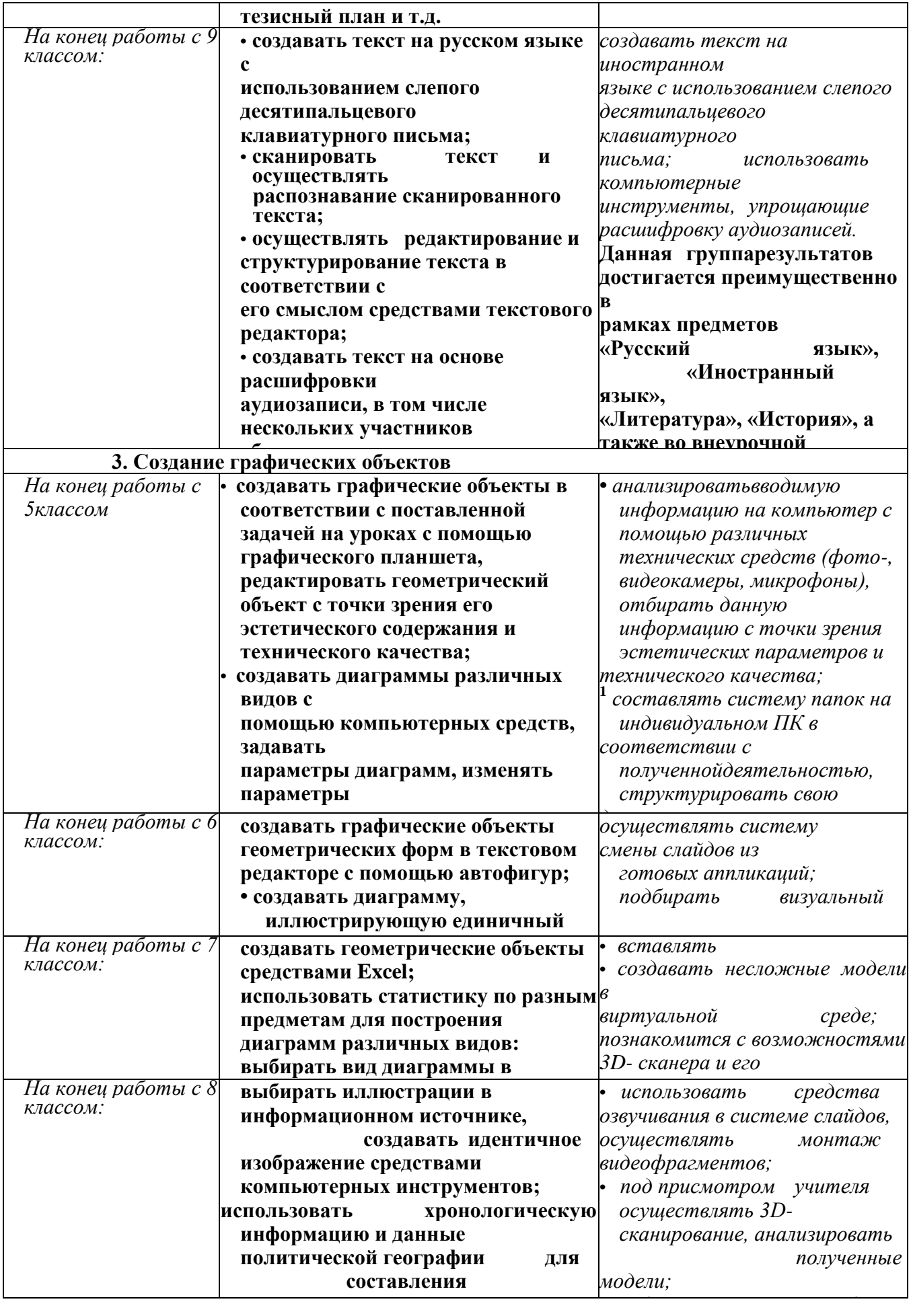

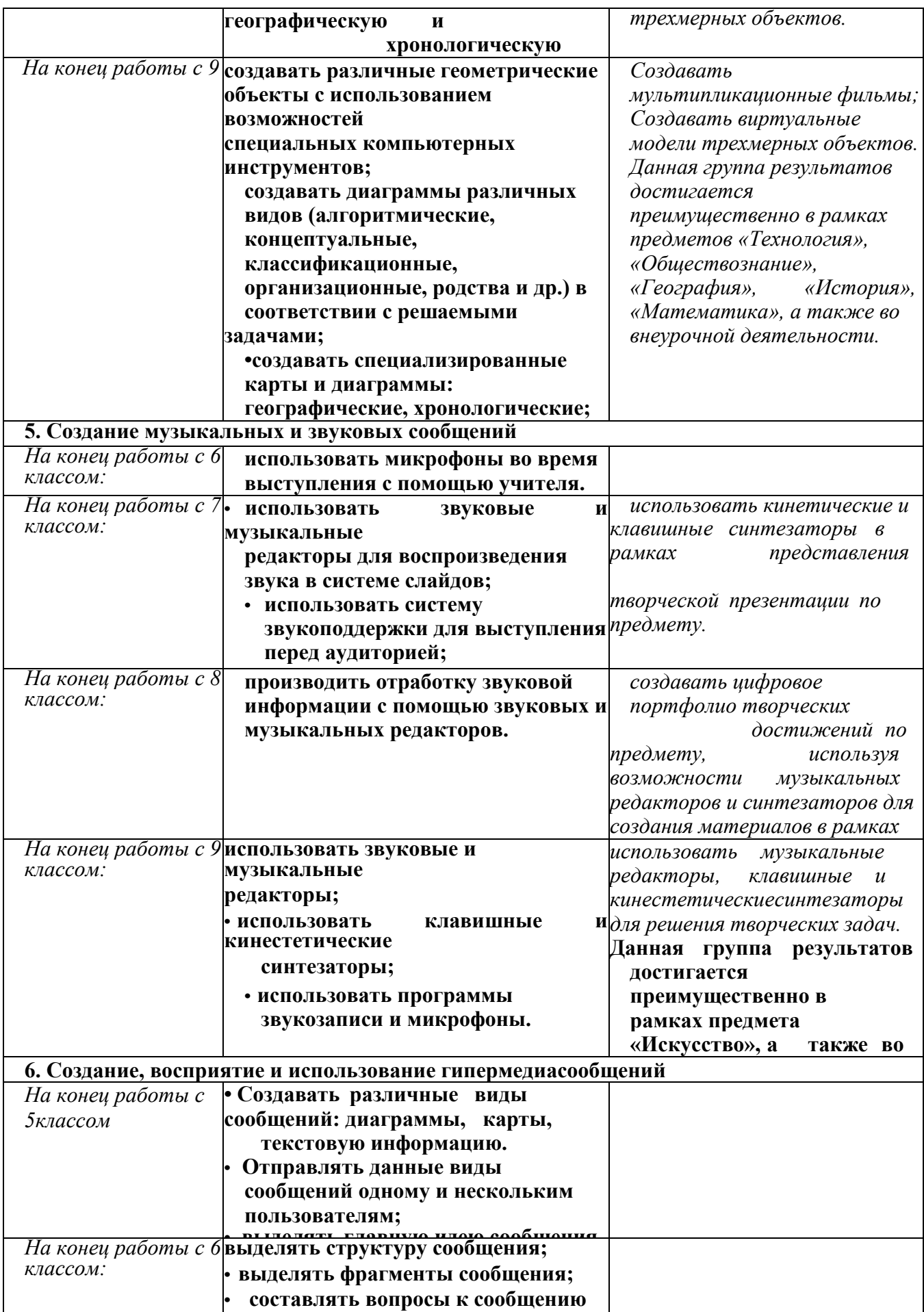

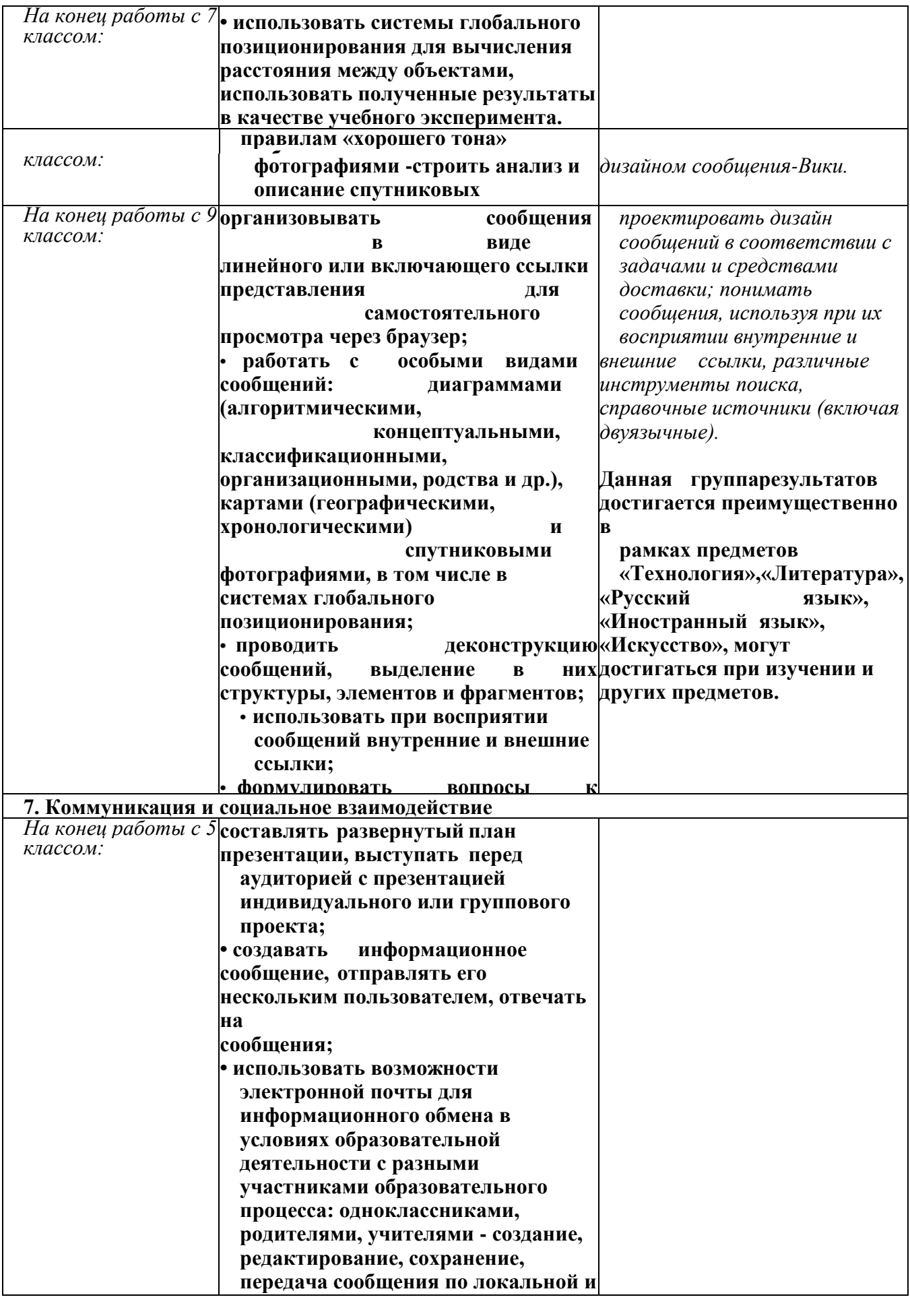

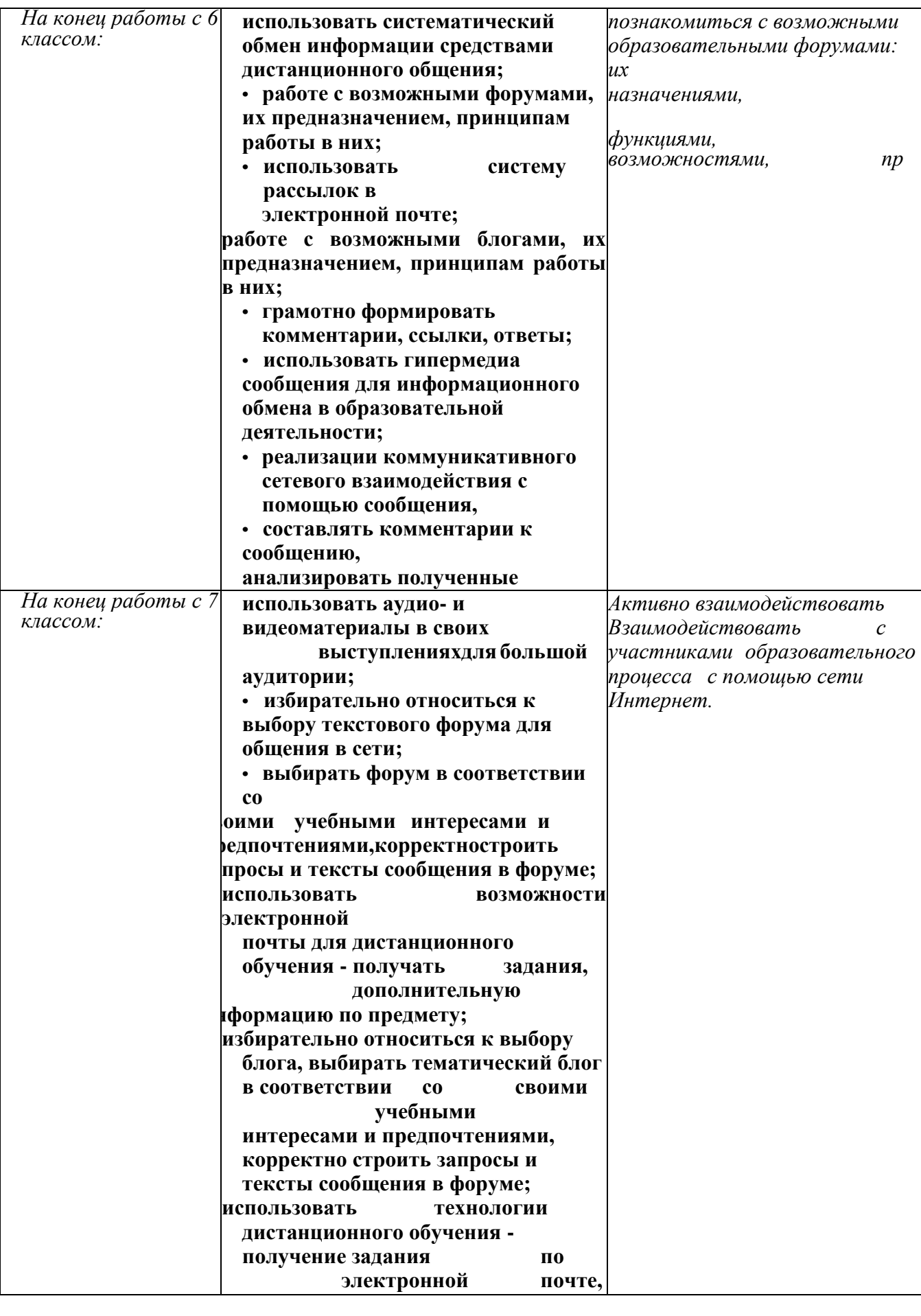

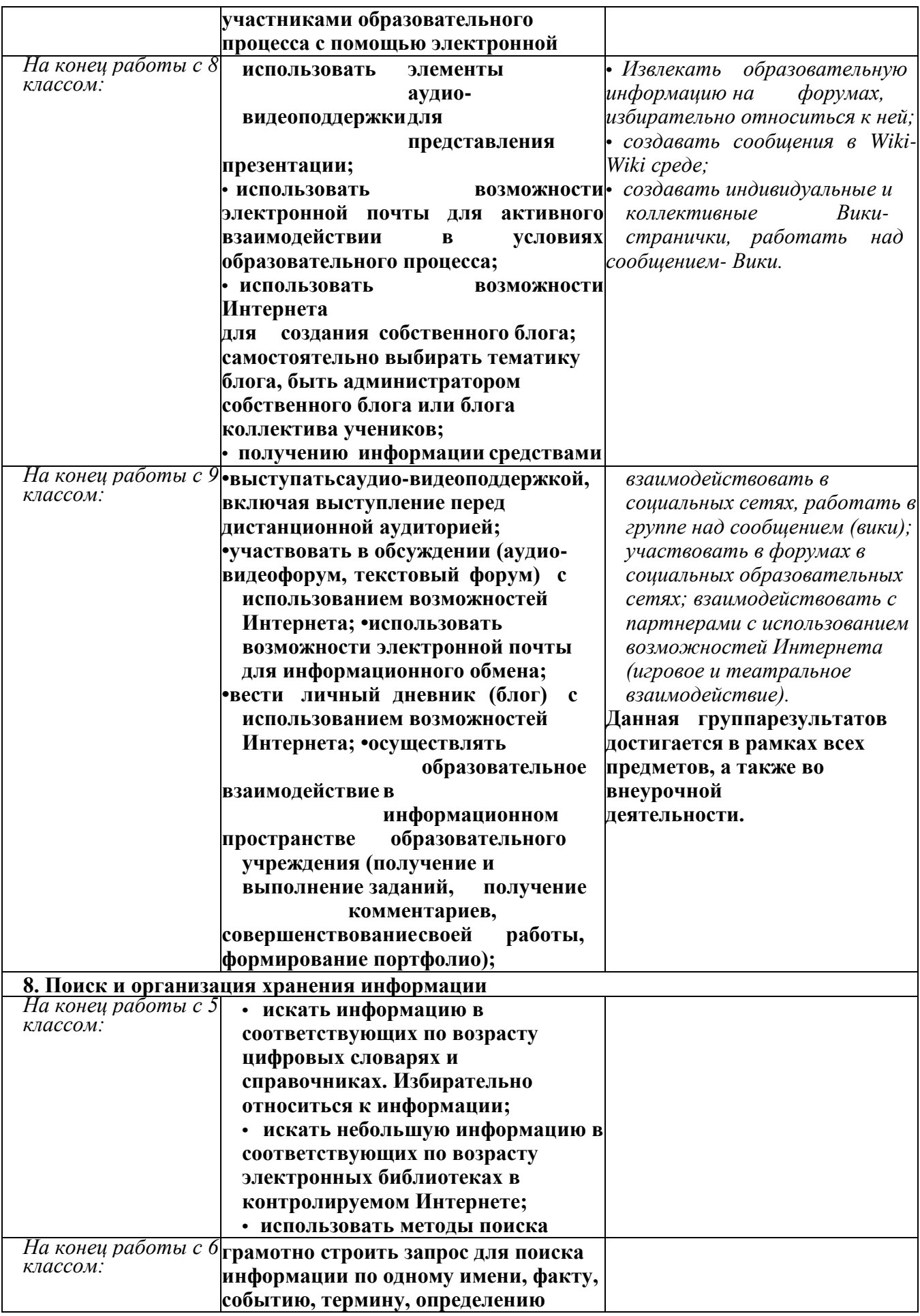

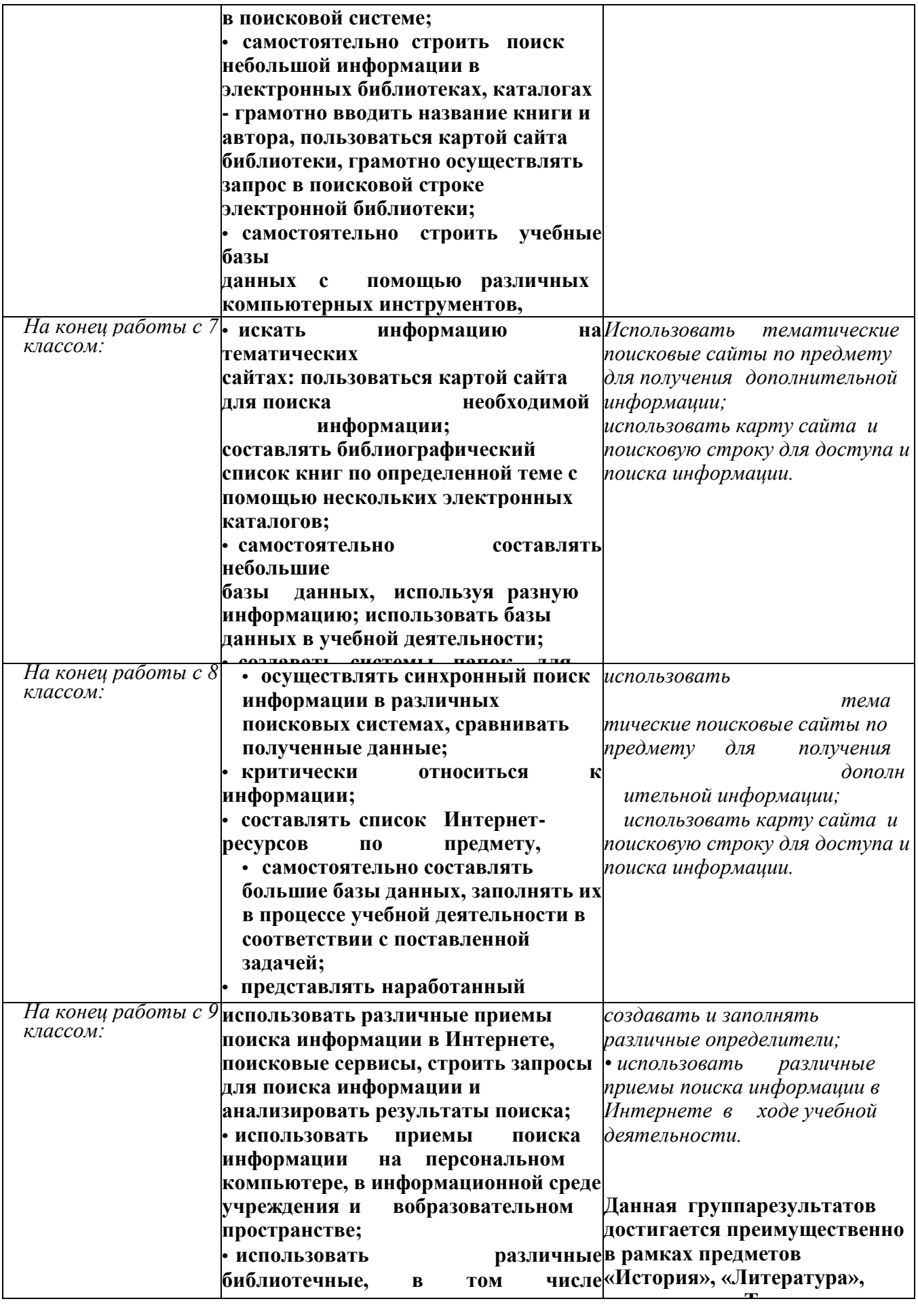

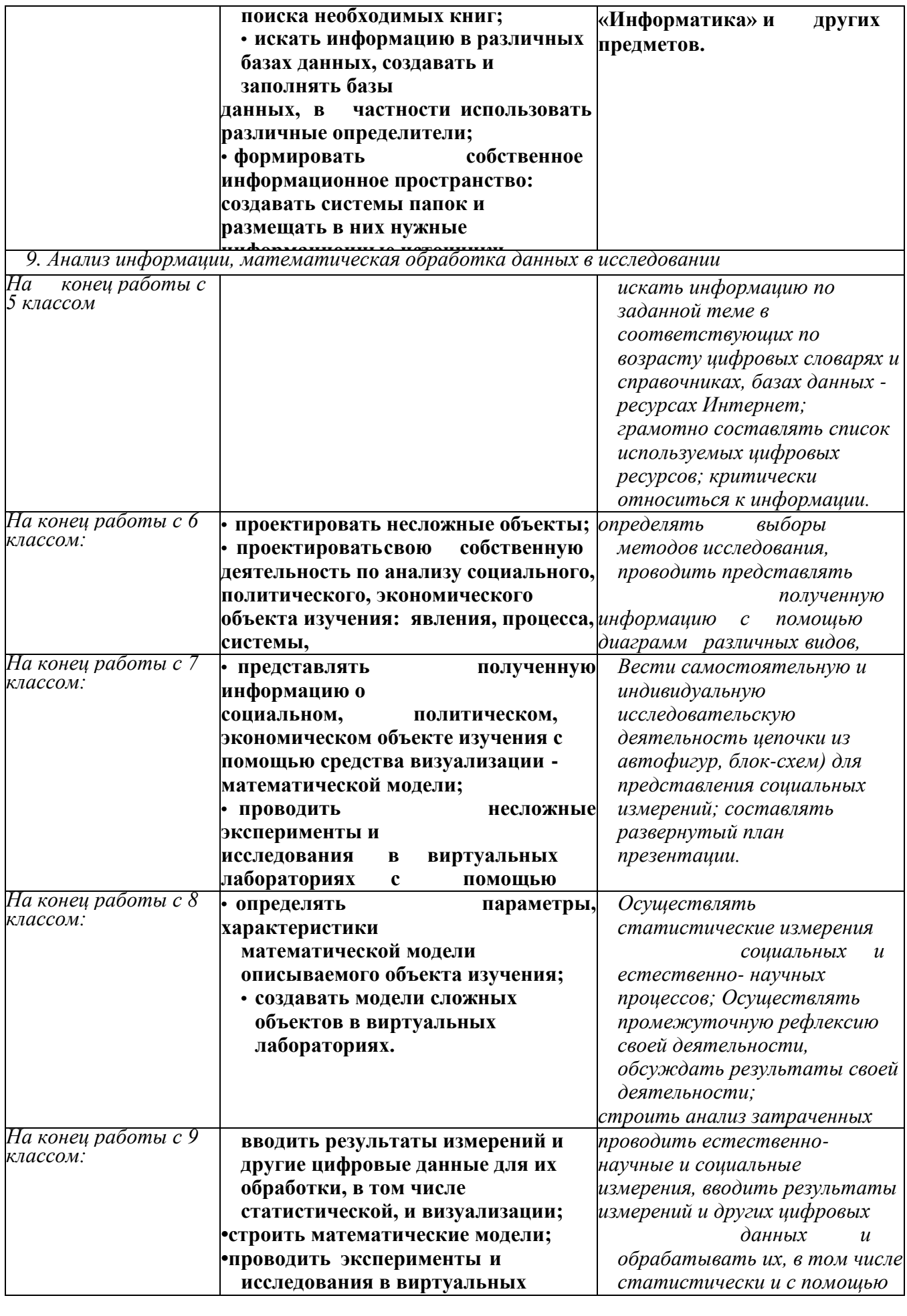

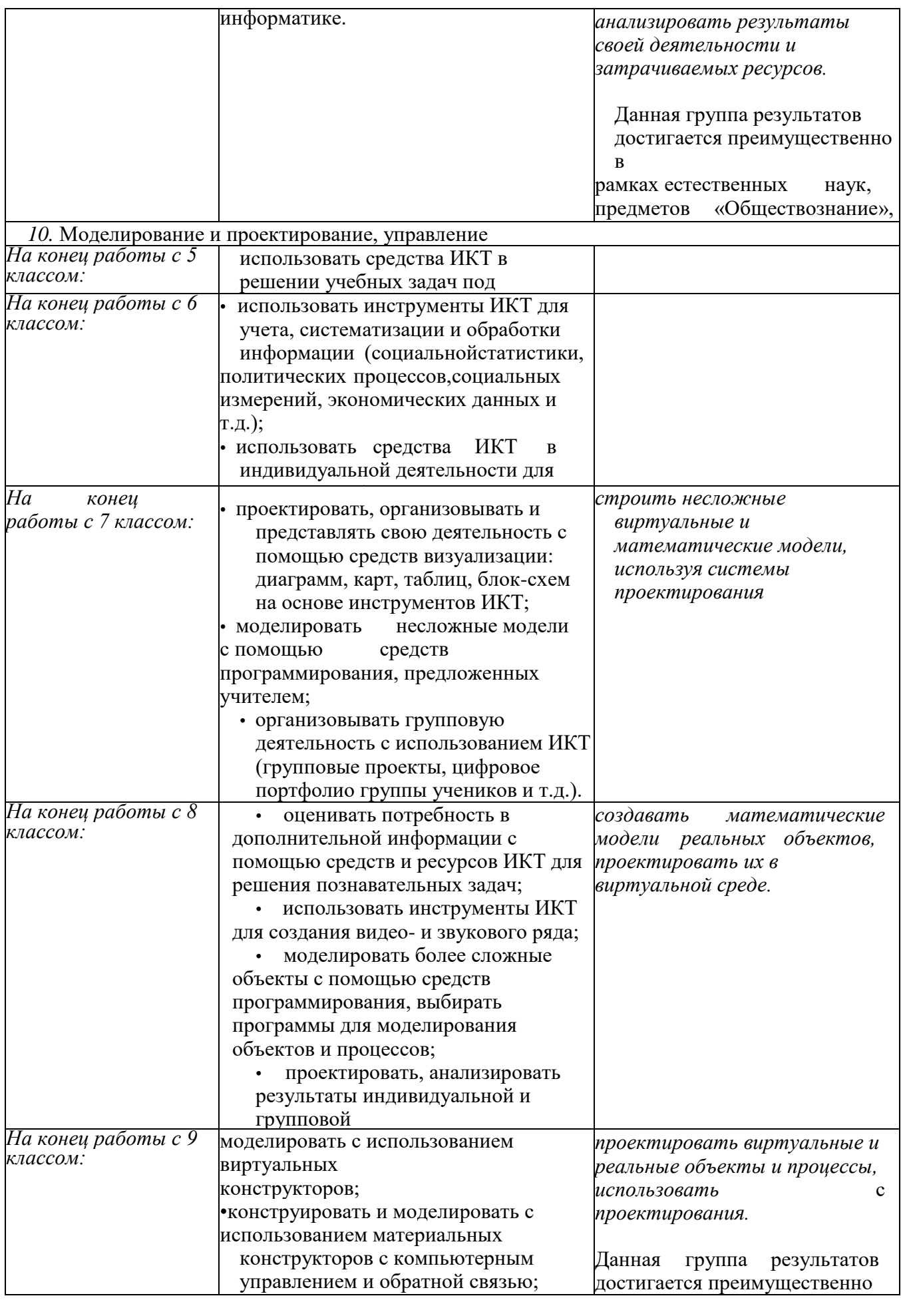

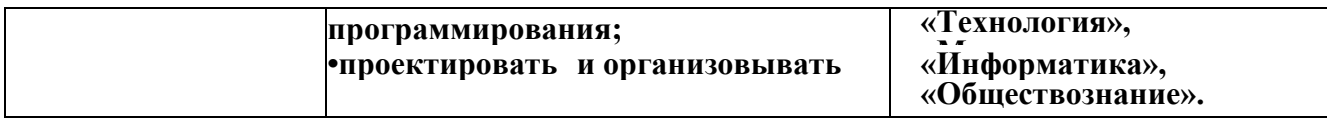

**2.1.7.** Перечень и описание основных элементов ИКТ-компетенции и инструментов их использования

Обращение с устройствами ИКТ. Соединение устройств ИКТ (блоки компьютера, устройства сетей, принтер, проектор, сканер, измерительные устройства и т. д.) с использованием проводных и беспроводных технологий; включение и выключение устройств ИКТ; получение информации о характеристиках компьютера; осуществление информационного подключения к локальной сети и глобальной сети Интернет; выполнение базовых операций с основными элементами пользовательского интерфейса: работа с меню, запуск прикладных программ, обращение за справкой; вход в информационную среду образовательной организации, в том числе через Интернет, размещение в информационной среде различных информационных объектов; оценивание числовых параметров информационных процессов (объем памяти, необходимой для хранения информации; скорость передачи информации, пропускная способность выбранного канала и пр.); вывод информации на бумагу, работа с расходными материалами; соблюдение требований к организации компьютерного рабочего места, техника безопасности, гигиены, эргономики и ресурсосбережения при работе с устройствами ИКТ.

Фиксация и обработка изображений и звуков. Выбор технических средств ИКТ для фиксации изображений и звуков в соответствии с поставленной целью; осуществление фиксации изображений и звуков в ходе процесса обсуждения, проведения эксперимента, природного процесса, фиксации хода и результатов проектной деятельности; создание презентаций на основе цифровых фотографий; осуществление видеосъемки и монтажа отснятого материала с использованием возможностей специальных компьютерных инструментов; осуществление обработки цифровых фотографий с использованием возможностей специальных компьютерных инструментов; осуществление обработки цифровых звукозаписей с использованием возможностей специальных компьютерных инструментов; понимание и учет смысла и содержания деятельности при организации фиксации, выделение для фиксации отдельных элементов объектов и процессов, обеспечение качества фиксации существенных элементов.

Поиск и организация хранения информации. Использование приемов поиска информации на персональном компьютере, в информационной среде организации и в образовательном пространстве; использование различных приемов поиска информации в сети Интернет (поисковые системы, справочные разделы, предметные рубрики); осуществление поиска информации в сети Интернет с использованием простых запросов (по одному признаку); построение запросов для поиска информации с использованием логических операций и анализ результатов поиска; сохранение для индивидуального использования найденных в сети Интернет информационных объектов и ссылок на них; использование различных библиотечных, в том числе электронных, каталогов для поиска необходимых книг; поиск информации в различных базах данных, создание и заполнение баз данных, в частности, использование различных определителей; формирование собственного информационного пространства: создание системы папок и размещение в них нужных информационных источников, размещение информации в сети Интернет.

Создание письменных сообщений. Создание текстовых документов на русском, родном и иностранном языках посредством квалифицированного клавиатурного письма с использованием базовых средств текстовых редакторов; осуществление редактирования и структурирования текста в соответствии с его смыслом средствами текстового редактора (выделение, перемещение и удаление фрагментов текста; создание текстов с повторяющимися фрагментами; создание таблиц и списков; осуществление

орфографического контроля в текстовом документе с помощью средств текстового процессора); оформление текста в соответствии с заданными требованиями к шрифту, его начертанию, размеру и цвету, к выравниванию текста; установка параметров страницы документа; форматирование символов и абзацев; вставка колонтитулов и номеров страниц; вставка в документ формул, таблиц, списков, изображений; участие в коллективном создании текстового документа; создание гипертекстовых документов; сканирование текста и осуществление распознавания сканированного текста; использование ссылок и цитирование источников при создании на их основе собственных информационных объектов.

Создание графических объектов. Создание и редактирование изображений с помощью инструментов графического редактора; создание графических объектов с повторяющимися и(или) преобразованными фрагментами; создание графических объектов проведением рукой произвольных линий с использованием специализированных компьютерных инструментов и устройств; создание различных геометрических объектов и чертежей с использованием возможностей специальных компьютерных инструментов; создание диаграмм различных видов (алгоритмических, концептуальных, классификационных, организационных, родства и др.) в соответствии с решаемыми задачами; создание движущихся изображений с использованием возможностей **специальных компьютерных инструментов; создание объектов трехмерной графики.**

**Создание музыкальных и звуковых объектов.** Использование звуковых и музыкальных редакторов; использование клавишных и кинестетических синтезаторов; использование программ звукозаписи и микрофонов; запись звуковых файлов с различным качеством звучания (глубиной кодирования и частотой дискретизации).

**Восприятие, использование и создание гипертекстовых и мультимедийных информационных объектов.** «Чтение» таблиц, графиков, диаграмм, схем и т. д., самостоятельное перекодирование информации из одной знаковой системы в другую; использование при восприятии сообщений содержащихся в них внутренних и внешних ссылок; формулирование вопросов к сообщению, создание краткого описания сообщения; цитирование фрагментов сообщений; использование при восприятии сообщений различных инструментов поиска, справочных источников (включая двуязычные); проведение деконструкции сообщений, выделение в них структуры, элементов и фрагментов; работа с особыми видами сообщений: диаграммами (алгоритмические, концептуальные,

классификационные, организационные, родства и др.), картами и спутниковыми фотографиями, в том числе в системах глобального позиционирования; избирательное отношение к информации в окружающем информационном пространстве, отказ от потребления ненужной информации; проектирование дизайна сообщения в соответствии с задачами; создание на заданную тему мультимедийной презентации с гиперссылками, слайды которой содержат тексты, звуки, графические изображения; организация сообщения в виде линейного или включающего ссылки представления для самостоятельного просмотра через браузер; оценивание размеров файлов, подготовленных с использованием различных устройств ввода информации в заданный интервал времени (клавиатура, сканер, микрофон, фотокамера, видеокамера); использование программ-архиваторов.

**Анализ информации, математическая обработка данных в исследовании.**  Проведение естественнонаучных и социальных измерений, ввод результатов измерений и других цифровых данных и их обработка, в том числе статистически и с помощью визуализации; проведение экспериментов и исследований в виртуальных лабораториях по естественным наукам, математике и информатике; анализ результатов своей деятельности и затрачиваемых ресурсов.

**Моделирование, проектирование и управление.** Построение с помощью компьютерных инструментов разнообразных информационных структур для описания объектов; построение математических моделей изучаемых объектов и процессов; разработка алгоритмов по управлению учебным исполнителем; конструирование и моделирование с использованием материальных конструкторов с компьютерным

управлением и обратной связью; моделирование с использованием виртуальных конструкторов; моделирование с использованием средств программирования; проектирование виртуальных и реальных объектов и процессов, использование системы автоматизированного проектирования.

**Коммуникация и социальное взаимодействие.** Осуществление образовательного взаимодействия в информационном пространстве образовательной организации (получение и выполнение заданий, получение комментариев, совершенствование своей работы, формирование портфолио); использование возможностей электронной почты для информационного обмена; ведение личного дневника (блога) с использованием возможностей Интернета; работа в группе над сообщением; участие в форумах в социальных образовательных сетях; выступления перед аудиторией в целях представления ей результатов своей работы с помощью средств ИКТ; соблюдение норм информационной культуры, этики и права; уважительное отношение к частной информации и информационным правам других людей.

**Информационная безопасность.** Осуществление защиты информации от компьютерных вирусов с помощью антивирусных программ; соблюдение правил безопасного поведения в Интернете; использование полезных ресурсов Интернета и отказ от использования ресурсов, содержание которых несовместимо с задачами воспитания и образования или нежелательно.

**2.1.8.** Планируемые результаты формирования и развития компетентности обучающихся в области использования информационнокоммуникационных технологий

Представленные планируемые результаты развития компетентности обучающихся в области использования ИКТ учитывают существующие знания и компетенции, полученные обучающимися вне образовательной организации. Вместе с тем планируемые результаты могут быть адаптированы и под обучающихся, кому требуется более полное сопровождение в сфере формирования ИКТ-компетенций.

В рамках направления «Обращение с устройствами ИКТ» в качестве основных планируемых результатов возможен следующий список того, что обучающийся сможет:

• осуществлять информационное подключение к локальной сети и глобальной сети Интернет;

• получать информацию о характеристиках компьютера;

• оценивать числовые параметры информационных процессов (объем памяти, необходимой для хранения информации; скорость передачи информации, пропускную способность выбранного канала и пр.);

• соединятьустройства ИКТ (блоки компьютера, устройства сетей, принтер, проектор, сканер,

измерительные устройства и т. д.) с использованием проводных и беспроводных технологий;

• входить в информационную среду образовательной организации, в том числе через сеть Интернет, размещать в информационной среде различные информационные объекты;

• соблюдать требования техники безопасности, гигиены, эргономики и ресурсосбережения при работе с устройствами ИКТ.

В рамках направления «Фиксация и обработка изображений и звуков» в качестве основных планируемых результатов возможен, но не ограничивается следующим, список того, что обучающийся сможет:

• создавать презентации на основе цифровых фотографий;

• проводитьобработку цифровых фотографий с использованиемвозможностейспециальны компьютерных инструментов;

• проводитьобработку цифровых звукозаписей с использованием возможностей компьютерных инструментов;

• осуществлять видеосъемку и проводить монтаж отснятого материала с

использованием возможностей специальных компьютерных инструментов.

В рамках направления «Поиск и организация хранения информации» в качестве основных планируемых результатов возможен, но не ограничивается следующим, список того, что обучающийся сможет:

• использовать различные приемы поиска информации в сети Интернет (поисковые системы, справочные разделы, предметные рубрики);

• строить запросы для поиска информации с использованием логических операций и анализировать результаты поиска;

• использовать различные библиотечные, в том числе электронные, каталоги для поиска необходимых

книг;

• искать информацию в различных базах данных, создавать и заполнять базы данных, в частности, использовать различные определители;

• сохранять для индивидуального использования найденные в сети Интернет информационные объекты и ссылки на них.

В рамках направления «Создание письменных сообщений» в качестве основных планируемых результатов возможен, но не ограничивается следующим, список того, что обучающийся сможет:

• осуществлять редактирование и структурирование текста в соответствии с его смыслом средствами текстового редактора;

• форматировать текстовые документы (установка параметров страницы документа; форматирование символов и абзацев; вставка колонтитулов и номеров страниц);

• вставлять в документ формулы, таблицы, списки, изображения;

- участвовать в коллективном создании текстового документа;
- создавать гипертекстовые документы.

В рамках направления «Создание графических объектов» в качестве основных планируемых результатов возможен, но не ограничивается следующим, список того, что обучающийся сможет:

• создавать и редактировать изображения с помощью инструментов графического редактора;

• создавать различные геометрические объекты и чертежи с использованием возможностей специальных компьютерных инструментов;

• создавать диаграммы различных видов (алгоритмические, концептуальные, классификационные, организационные, родства и др.) в соответствии с решаемыми задачами.

В рамках направления «Создание музыкальных и звуковых объектов» в качестве основных планируемых результатов возможен, но не ограничивается следующим, список того, что обучающийся сможет:

• записывать звуковые файлы с различным качеством звучания (глубиной кодирования и частотой дискретизации);

• использовать музыкальные редакторы, клавишные и кинетические синтезаторы для решения творческих

задач. В рамках направления «Восприятие, использование и создание гипертекстовых и мультимедийных информационных объектов» в качестве основных планируемых результатов возможен, но не ограничивается следующим, список того, что обучающийся сможет:

• создавать на заданную тему мультимедийную презентацию с гиперссылками, слайды которой содержат тексты, звуки, графические изображения;

• работать с особыми видами сообщений: диаграммами (алгоритмические, концептуальные,

классификационные, организационные, родства и др.), картами (географические,

хронологические) и спутниковыми фотографиями, в том числе в системах глобального позиционирования;

• оценивать размеры файлов, подготовленных с использованием различных устройств ввода информации в заданный интервал времени (клавиатура, сканер, микрофон, фотокамера, видеокамера);

• использовать программы-архиваторы.

В рамках направления «Анализ информации, математическая обработка данных в исследовании» в качестве основных планируемых результатов возможен, но не ограничивается следующим, список того, что обучающийся сможет:

• проводить простые эксперименты и исследования в виртуальных лабораториях;

• вводить результаты измерений и другие цифровые данные для их обработки, в том числе статистической и визуализации;

• проводить эксперименты и исследования в виртуальных лабораториях по естественным наукам, математике и информатике.

В рамках направления «Моделирование, проектирование и управление» в качестве основных планируемых результатов возможен, но не ограничивается следующим, список того, что обучающийся сможет:

• строить с помощью компьютерных инструментов разнообразные информационные структуры для описания объектов;

• конструировать и моделировать с использованием материальных конструкторов с компьютерным управлением и обратной связью (робототехника);

• моделировать с использованием виртуальных конструкторов;

• моделировать с использованием средств программирования.

В рамках направления «Коммуникация и социальное взаимодействие» в качестве основных планируемых результатов возможен, но не ограничивается следующим, список того, что обучающийся сможет:

• осуществлять образовательное взаимодействие в информационном пространстве образовательной организации (получение и выполнение заданий, получение комментариев, совершенствование своей работы, формирование портфолио);

• использовать возможности электронной почты, интернет-мессенджеров и социальных сетей для обучения;

• вести личный дневник (блог) с использованием возможностей сети Интернет;

• соблюдать нормы информационной культуры, этики и права; с уважением относиться к частной информации и информационным правам других людей;

• осуществлять защиту от троянских вирусов, фишинговых атак, информации от компьютерных вирусов с помощью антивирусных программ;

• соблюдать правила безопасного поведения в сети Интернет;

• различать безопасные ресурсы сети Интернет и ресурсы, содержание которых несовместимо с задачами воспитания и образования или нежелательно.